# **80C166-Controller-Board als Impuls-Generator (IG3)**

Bei dem hier vorgestellten Impuls-Generator handelt es sich um Software, die auf dem 80C166-Board aus Elektor Heft 3/99 und 4/99 und aus "Das 80C166-er Lehrbuch" an mehreren Ausgängen Impulse generiert. Innerhalb einer angegebenen Zykluszeit von 0,5 bis 6.500,0 ms können an 3 Ausgängen jeweils 2, 3 und 2 Impulse zu verschiedenen Start-Zeitpunkten mit unterschiedlicher Dauer in Schritten von 0,1 ms programmiert werden. An Ausgang 1 sind zwei Impulse alternativ als PWM-Signal vorgesehen; Frequenz und Takt- / Pausen-Verhältnis sind ebenfalls programmierbar (siehe Impuls-Diagramme). Tabelle 3 zeigt, welche weiteren Signale an welchen Ausgängen zu Verfügung stehen.

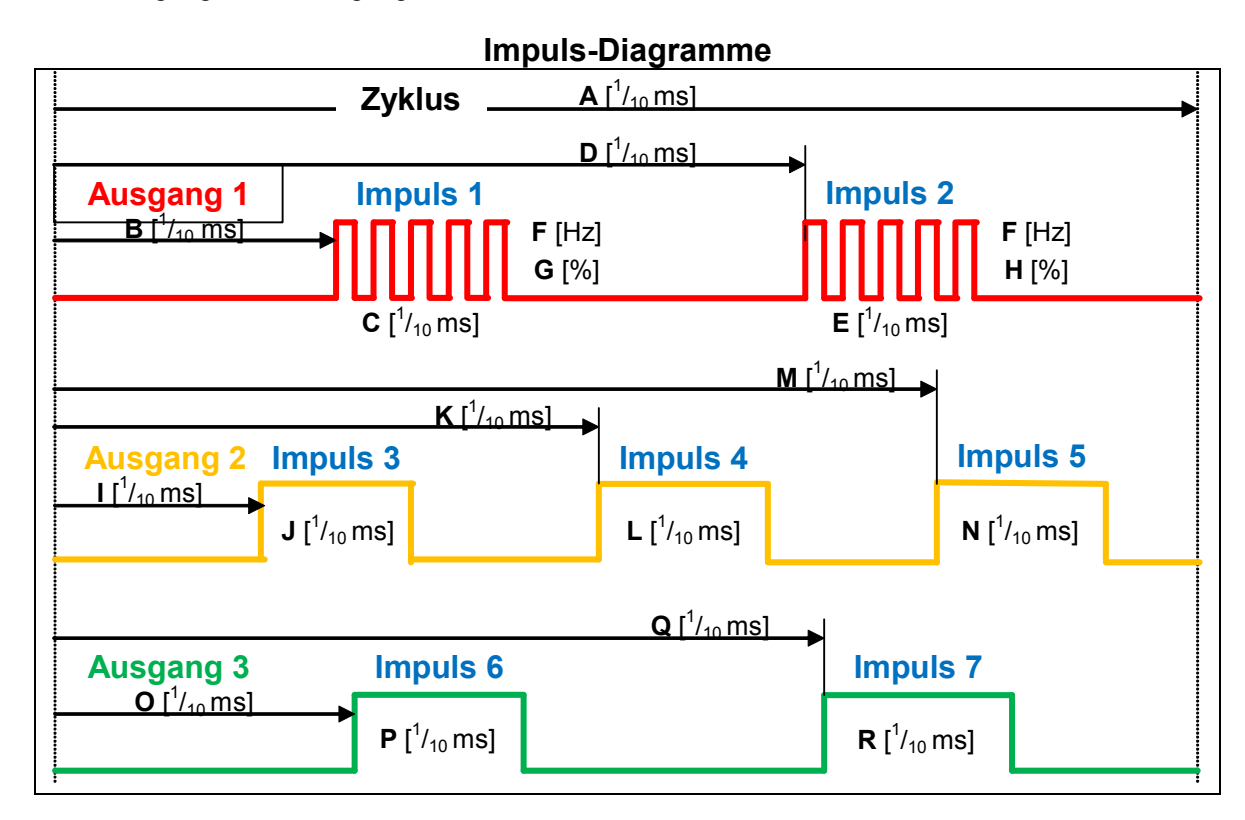

### **Aufbau**

Für den Impuls-Generator ist lediglich ein 80C166-Board mit 40/20 MHz Quarz und SIO ASC-0, eine 5 Volt Spannungs-Versorgung und das IG3-Programm als ABS-Datei oder in 2 Eproms erforderlich. HEX-Dateien, Absolut-Dateien und der Assembler-Quellcode von IG32 sind unter www.khdomnick.com/download.htm kostenlos abrufbar.

#### **Inbetriebnahme**

Die serielle Schnittstelle ASC-0 wird mit der COM-Schnittstelle eines PCs verbunden und ein Terminal-Programm mit ASCII-Übertragung, 9600 Baud, 8 Bit, 1 Stopbit, ohne Parität gestartet. Nach Eingabe eines Fragezeichen mit abschließendem Return / LineFeed sollte auf dem Bildschirm eine Hilfeseite erscheinen und alle Kommandos mit deren Parametern anzeigen. Wenn der Hilfe-Bildschirm zu sehen ist, können weitere Kommandos entsprechend der Tabelle 2 an den Impuls-Generator gesendet werden. Nach dem Kommando S1 <ret> wird der Impuls-Generator gestartet und es sollten Impulse an den Ausgängen zu messen sein. Ebenso stehen 4 verschiedene Frequenzen zu Verfügung.

### **Kommando-Eingabe**

Ein Kommando besteht aus einem Kommando-Buchstaben, gefolgt von Parametern.

Statt des Kommando-Buchstaben darf auch ein Begriff verwendet werden; massgeblich ist der 1. Buchstabe. In einem Begriff dürfen keine Ziffern und Sonderzeichen mit Ausnahme von "\_" enthalten sein. Zwischen Groß- und Kleinschreibung wird nicht unterschieden.

Zur besseren Übersicht dürfen Kommando-Buchstaben und Parameter durch Leerzeichen getrennt werden. Parameter dürfen Dezimalpunkte enthalten; diese werden bei der Auswertung nicht berücksichtigt.

Mehrere Kommandos in einer Zeile sind erlaubt; sie müssen durch Komma oder Doppelpunkt getrennt sein. Eine Kommandozeile (max 255 Zeichen) wird nach einem Return und / oder LineFeed ausgewertet.

Alle Zeichen nach einem Semikolon gelten als Kommentar und werden ignoriert.

Jedes Kommando wird als Echo zurück gesendet; das Echo kann ausgeschaltet werden, indem Eingang P2.0 an GND angschlossen wird.

## **Kommando-Beispiele (Tabelle 1)**

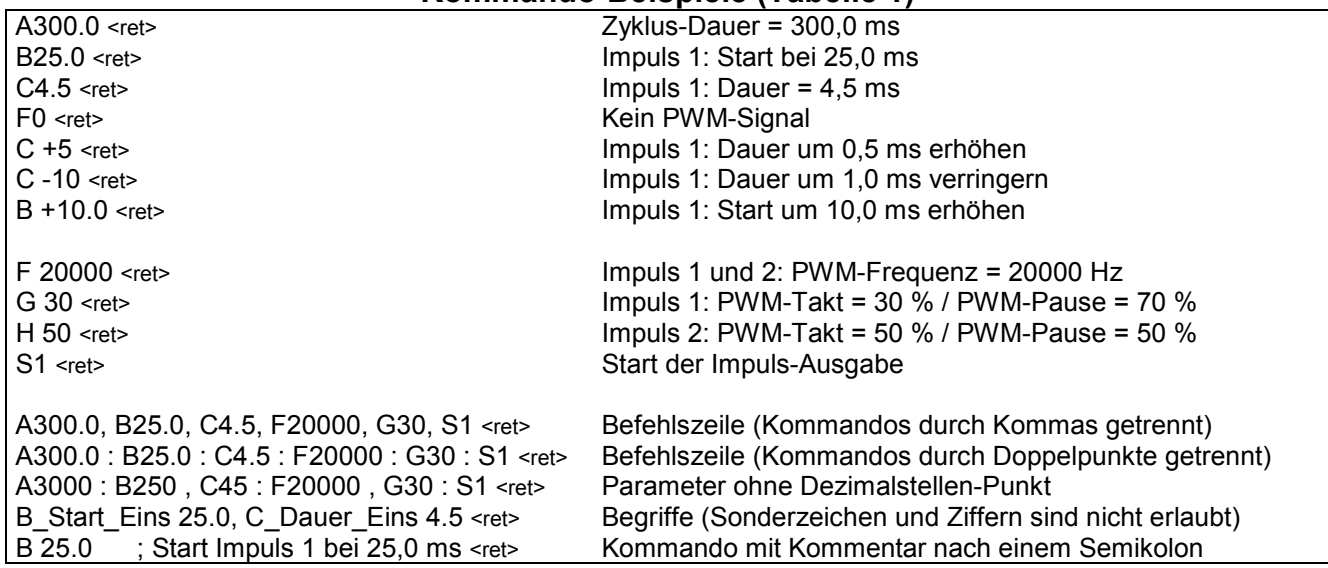

# **Kommando-Übersicht (Tabelle 2)**

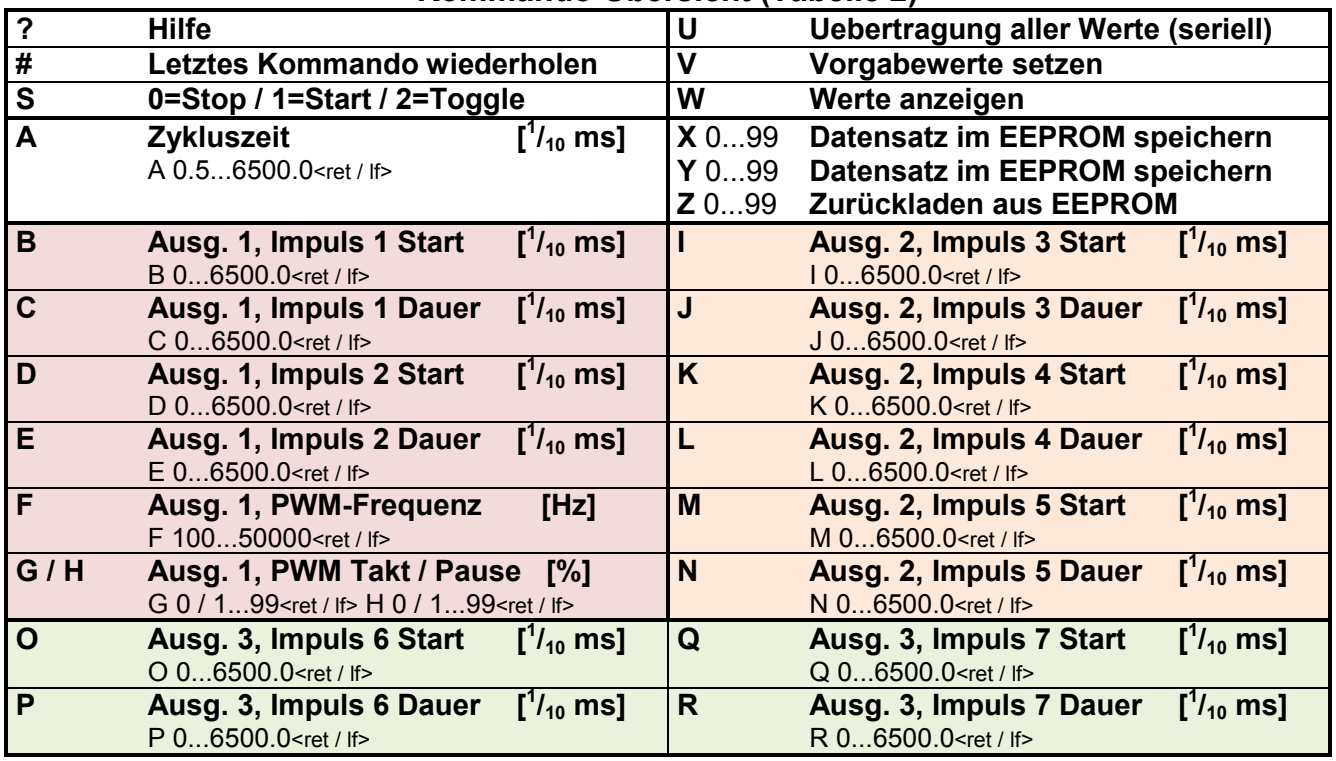

Bei einem Kommando ohne Parameter wird als Antwort der aktuelle Wert gesendet.

Das Kommando-Echo kann abgeschaltet werden, indem der Eingang P2.0 auf Low-Pegel (GND) gelegt wird.

# **80C166-Controller-Board als Impuls-Generator (IG3)**

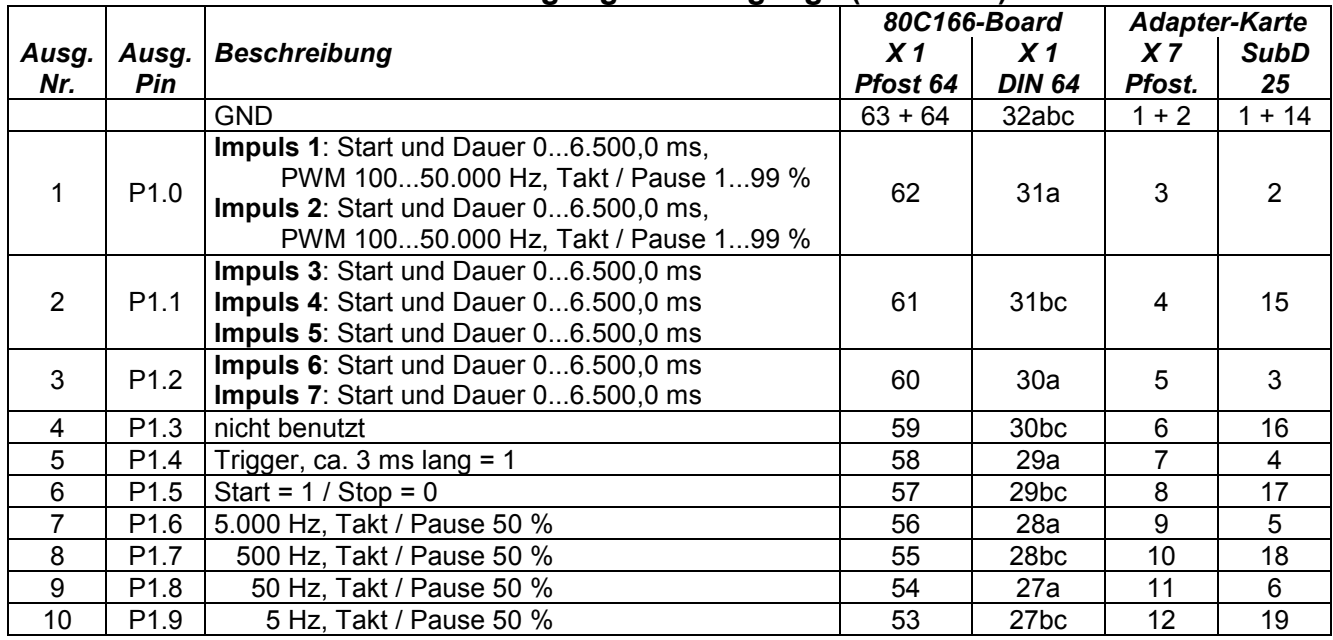

# **Anschlußbelegung der Ausgänge (Tabelle 3)**